### *Découvrez tous les atouts d'Adobe*® *Acrobat* ®*3.0*

En ce moment, vous utilisez Adobe Acrobat Reader, le programme de visualisation gratuit d'Adobe Acrobat 3.0, pour visualiser et parcourir ce fichier mis au format PDF (Portable Document Format). Si vous souhaitez créer vos propres fichiers PDF à partir d'une application quelconque et les doter ensuite de liens et de séquences audio et vidéo avant de les diffuser sur votre réseau Intranet, sur votre site Web ou sur CD-ROM, ou encore de les joindre à un message électronique, procurez-vous le logiciel Acrobat 3.0. Grâce à lui, vous ne serez plus un simple spectateur, mais un participant actif au monde de la communication en ligne.

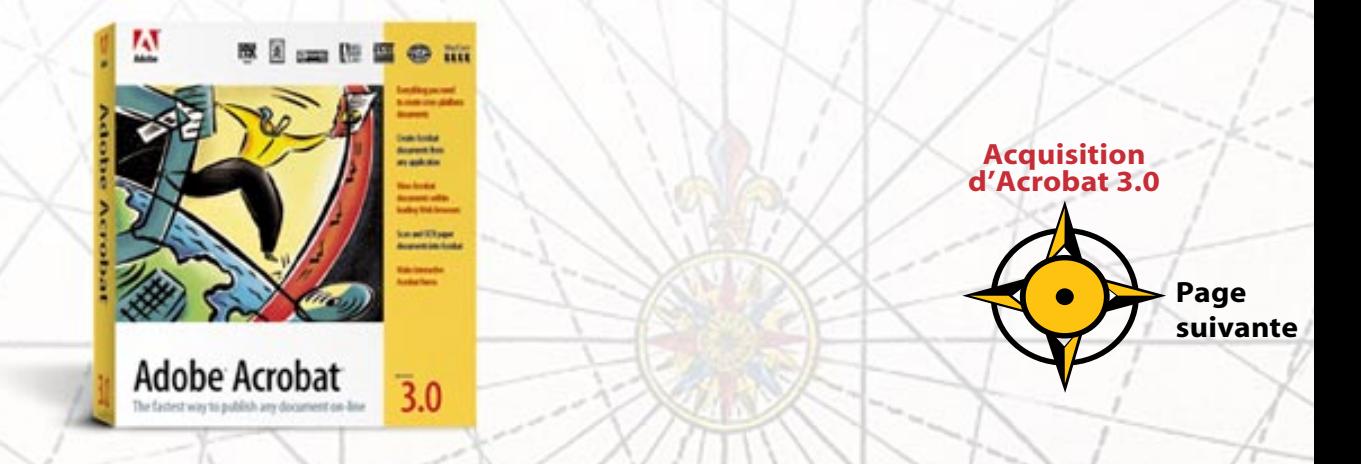

### <span id="page-1-0"></span>*Acrobat 3.0, un moyen rapide pour éditer des documents en ligne*

Prenons comme exemple le fichier PDF que vous êtes en train de visualiser. Il a été conçu à l'aide du logiciel Adobe PageMaker®, puis converti quasi instantanément au format PDF à l'aide du logiciel Acrobat 3.0. Au cours de cette conversion, les polices, la mise en page, les couleurs et les images ont été reproduites fidèlement. Par la suite, nous avons utilisé Acrobat 3.0 pour ajouter à ce document des liens hypertextes, des champs de formulaires et des éléments de contrôle dynamiques qui en facilitent la lecture. Acrobat 3.0 a également optimisé le fichier en vue d'accélérer sa visualisation en ligne dans Acrobat Reader sur tout type de plate-forme (Macintosh®, Windows® ou UNIX®). Vous pouvez même utiliser Acrobat Reader ou Acrobat 3.0 pour visualiser les fichiers PDF au sein des principaux programmes de balayage du Web.

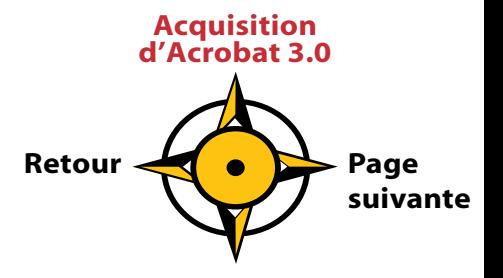

# <span id="page-2-2"></span><span id="page-2-1"></span><span id="page-2-0"></span>*Rapide tour d'horizon d'Acrobat 3.0*

Il peut être très intéressant de lire de nouvelles aventures, mais rien ne vaut de les vivre soi-même. Muni d'Acrobat Reader, vous êtes désormais prêt à explorer le monde de l'édition en ligne et les fonctions du logiciel Acrobat 3.0.

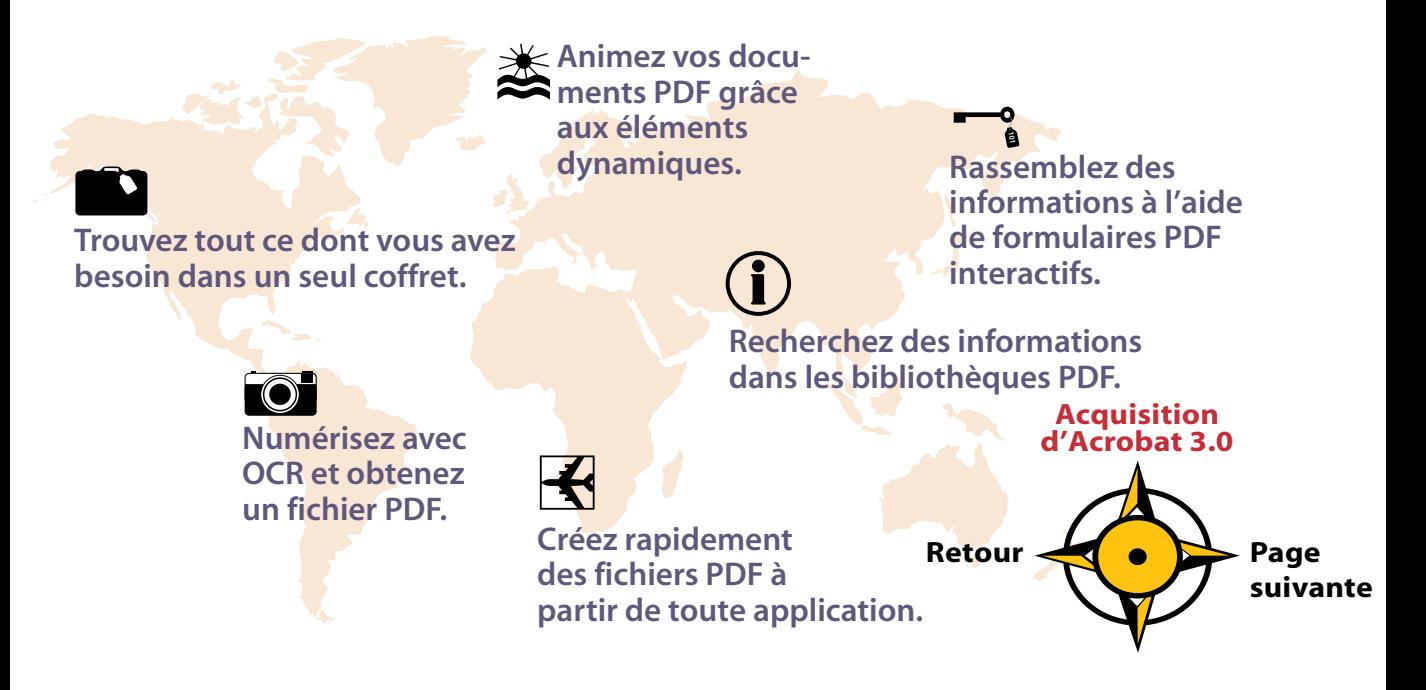

### <span id="page-3-0"></span>*Tout ce dont vous avez besoin dans un seul coffret*

*Acrobat Search*

Capture™.

*Acrobat Catalog*

*Acrobat PDF Writer*

*Acrobat Reader*

Acrobat<sub>3</sub>

*Acrobat Exchange* Avec Acrobat 3.0 pour tout bagage, vous êtes prêt pour la grande aventure ! Il comporte tout ce dont vous avez besoin pour créer des documents PDF et les diffuser sur le réseau Intranet de votre entreprise, sur un site Web ou sur CD-ROM, ou encore les joindre à un message électronique. Vous recevez Acrobat Exchange™, Acrobat Distiller®, Acrobat Reader avec Acrobat Search, Acrobat Catalog et le nouveau module externe Acrobat **Madule Acrobat Capture** 

**Placez votre curseur sur une fonction pour en savoir plus à son sujet.**

*Acrobat Distiller* **[Acquisition](#page-9-0)  d'Acrobat 3.0 Page [suivante](#page-4-0) Retour [O](#page-2-1)[rigin](#page-2-0)[e](#page-2-1)**

#### <span id="page-4-0"></span>*Créez des documents Acrobat à partir de toute application*

Convertissez facilement au format PDF les fichiers créés dans votre logiciel de traitement de texte, de gestion ou de PAO préféré. La création d'un fichier PDF est possible dès lors que vous pouvez imprimer. Quelques clics de souris suffisent pour partager des informations avec vos collègues ou clients installés près ou loin de vous. Diffusez Acrobat Reader gratuitement à toute personne souhaitant visualiser, parcourir ou imprimer des fichiers PDF.

### *Améliorez vos fichiers PDF*

Personnalisez les fichiers PDF et adaptez-les à vos besoins. Réutilisez leur contenu en copiant et collant textes et graphiques dans d'autres applications ou en réunissant des pages dans un nouveau fichier. De petites modifications du fichier PDF sont possibles grâce à l'outil Retouche.

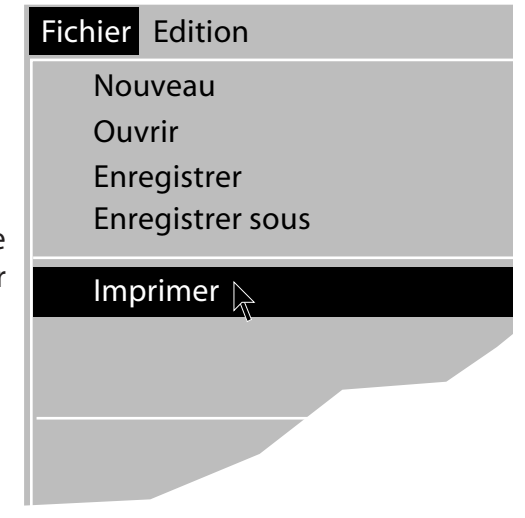

**[Acquisition](#page-9-1)  Cliquez sur cette note pour en savoir plus sur les fonctions particulières que vous pouvez ajouter.**

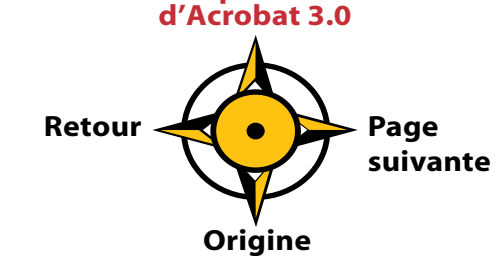

# <span id="page-5-0"></span>*Numérisez avec OCR et obtenez un fichier PDF*

Sortez vos mémos, lettres, fax et contrats de vos armoires et transformez-les en documents électroniques. Il vous suffit d'être muni d'un scanner de bureau et d'Acrobat 3.0 pour convertir les documents papier en fichiers PDF compacts, avec possibilité de recherche de texte, et prêts pour la diffusion sur un réseau Intranet, sur un site Web ou par courrier électronique.

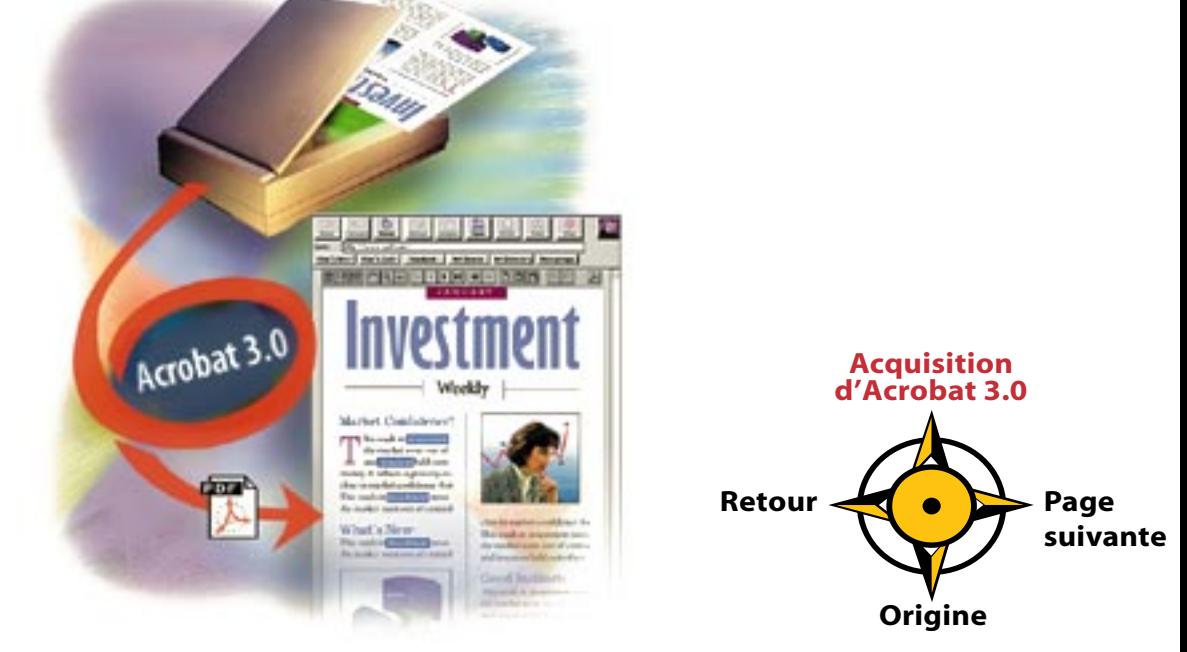

# <span id="page-6-0"></span>*Créez et distribuez des formulaires PDF interactifs*

Savez-vous que des formulaires complets, affichant le type et l'identité de votre entreprise, pourraient simplifier le traitement des données personnelles de vos employés sur votre réseau Intranet ou encore des commandes de produits ou demandes d'informations sur votre site Web ? Avec Acrobat 3.0, c'est facile ! Ajoutez à vos formulaires PDF des champs d'entrée de texte, des zones de liste, des cases à cocher et des boutons radio. Toute personne disposant d'Acrobat Reader et d'un navigateur du Web compatible

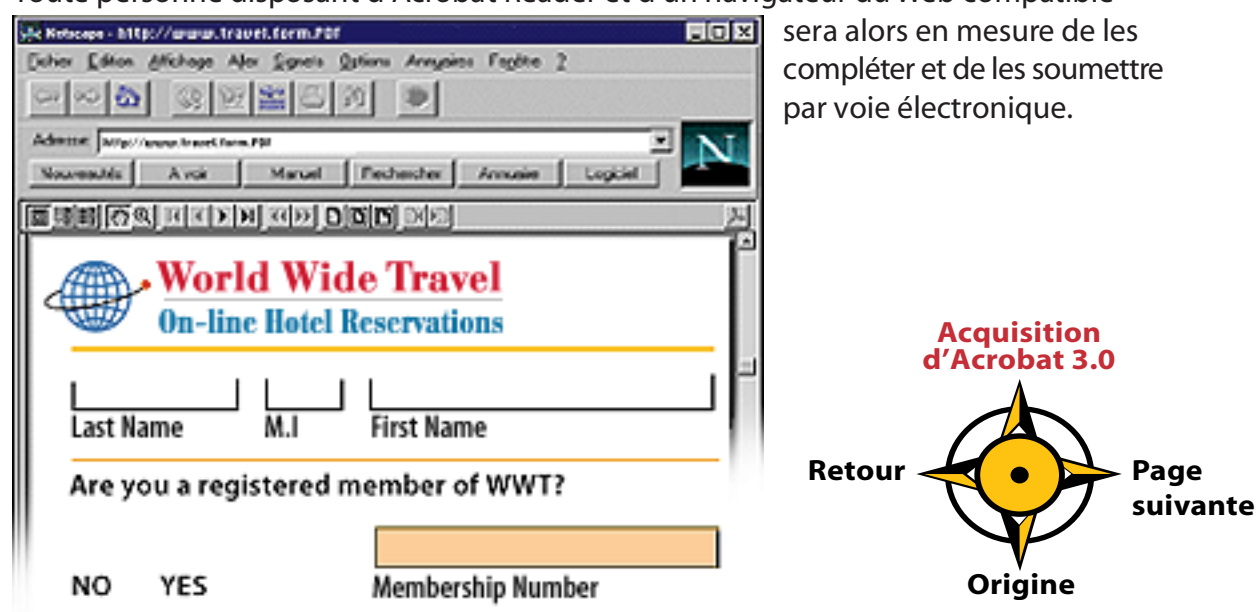

# <span id="page-7-0"></span>*Ajoutez des éléments de contrôle dynamiques multimédias*

Sollicitez la participation des lecteurs de vos fichiers PDF ! Utilisez Acrobat 3.0 pour créer des éléments de contrôle dynamiques : des boutons ou des zones entières d'images ou de graphiques qui activent des liens, des commandes de menus, des séquences audio ou vidéo lorsque le lecteur du fichier PDF clique dessus. Les élé-ments de contrôle dynamiques sont parfaits pour l'édition sur Internet ou sur CD-ROM. Animez vos fichiers PDF !

**Pour tester un élément de contrôle dynamique, placez votre curseur sur l'horloge et cliquez : vous entendrez alors le son de cloche de Big Ben.**

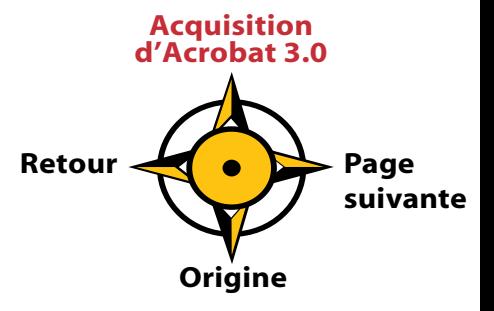

# <span id="page-8-0"></span>*Trouvez la bonne information au bon moment*

Utilisez Acrobat Catalog pour créer des index de texte intégral pour des séries de documents PDF résidant sur votre ordinateur. Ensuite, diffusez-les sur CD-ROM ou sur réseau afin que les utilisateurs de Macintosh, Windows ou UNIX puissent y accéder. Grâce à l'outil Acrobat Search, vous pouvez rapidement trouver l'information dont vous avez besoin. Et dorénavant, avec Acrobat 3.0, vous pouvez distribuer librement Acrobat Reader avec Acrobat Search !

#### *Adaptez Acrobat 3.0 à vos besoins*

L'architecture ouverte du logiciel Acrobat s'adapte à vos besoins. OLE, DDE, AppleScript ™ et Apple® Events sont pris en charge de sorte que vous pouvez facilement incorporer le logiciel à l'environnement de votre application. Une interface de programmation d'application (API) vous permet de créer des modules externes, de personnaliser l'interface utilisateur, d'ajouter de nouvelles fonctions et d'intégrer Acrobat à d'autres produits. **Retour**

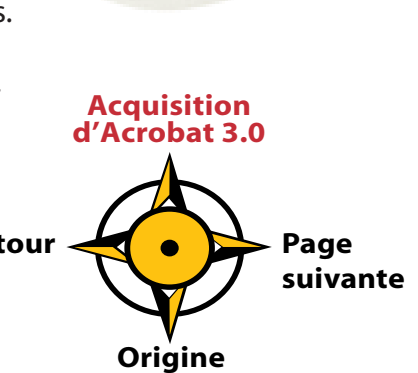

# <span id="page-9-1"></span><span id="page-9-0"></span>*Informez-vous sur Acrobat 3.0, mais surtout : utilisez-le !*

Si vous vous contentez de regarder, Acrobat Reader vous convient parfaitement. Si vous souhaitez bénéficier du pouvoir de communication et d'édition et créer vos propres fichiers PDF, les doter de liens hypertextes, de formulaires et d'éléments de contrôle dynamiques en vue de les distribuer en ligne, Acrobat 3.0 est votre passeport.

# *Comment acquérir Acrobat 3.0*

Vous pouvez vous procurer Acrobat 3.0 pour Macintosh ou Windows auprès d'un revendeur agréé d'Adobe dans votre région. Dans les pays cités ci-dessous, vous pouvez également acquérir directement Acrobat 3.0 et des mises à jour auprès d'Adobe. Utilisez le numéro de téléphone ou de fax correspondant à votre pays pour passer commande.

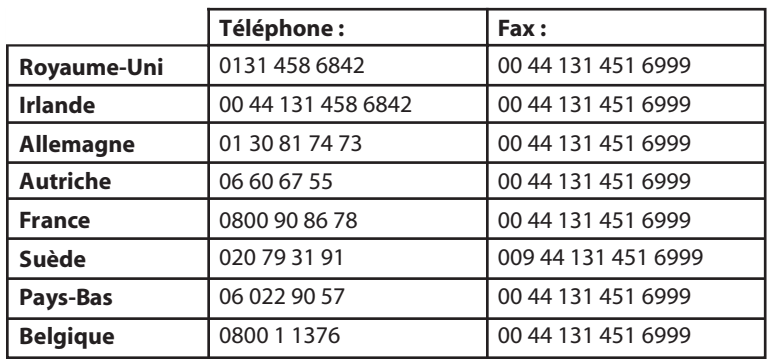

**Vous trouverez davantage d'informations concernant nos produits sur notre site Web : <http://www.adobe.com/acrobat>**

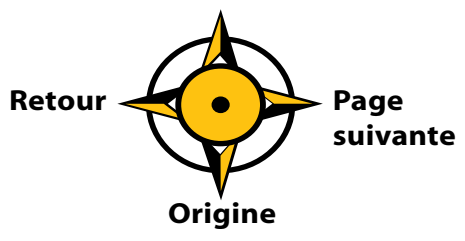

<span id="page-10-0"></span>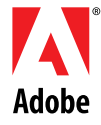

Adobe, le logo Adobe, Acrobat, le logo Acrobat, Acrobat Capture, Acrobat Exchange, Distiller et PageMaker sont des marques d'Adobe Systems Incorporated. Apple et Macintosh sont des marques déposées et AppleScript est une marque d'Apple Computer, Inc. Windows est une marque de Microsoft Corporation, déposée aux Etats-Unis et dans d'autres pays. UNIX est une marque déposée aux Etats-Unis et dans d'autres pays, sous licence exclusive de X/Open Company, Ltd. © 1996 Adobe Systems Incorporated. Tous droits réservés.

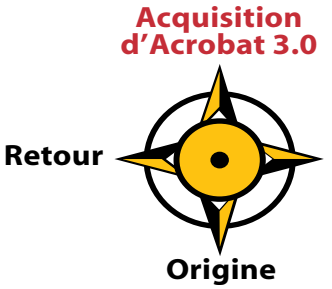